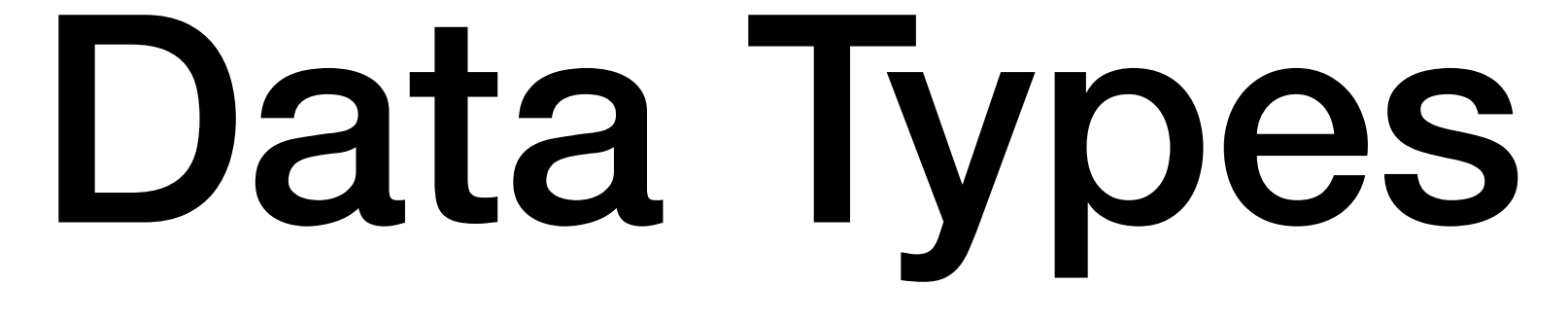

## Area of a Rectangle

```
1 / * 2 This program finds the area of a rectangle
  3 @author Tom Gendreau
  4 */
  5 import java.io.*;
  6 import java.util.*;
 7 
  8 public class FindArea {
  9 public static void main(String args[]) {
10 int length;
11 int width;
12 int area;
13 Scanner input = new Scanner(System.in);
14 System.out.print("Enter the length of the rectangle: ");
15 length = input.nextInt();
16 System.out.print("Enter the width of the rectangle: ");
17 width = input.nextInt();
18 area = length*width;
19 System.out.println("The area of the rectangle is "+area+".");
20 
21 }
22 }
```
- · Input
	- Standard in
	- System.in
- Output
	- Standard out
	- · System.out
	- System.out.println
	- System.out.print
	- System.out.printf

# Input and Output I/O

- 
- 
- 
- 
- 
- 
- -
- 
- -
- 
- 
- 
- 
- -
	-
- 
- 
- 
- 
- 
- 
- 
- 
- 
- 
- 
- 
- 
- 
- 
- 
- 
- 
- 
- 
- 
- 
- 
- 
- 
- 
- 
- 
- - - - - -
					-
				-
				-
				- -
			-
	-
	-
	-
	- - -
	-
	-
	-
	-
	-
	-
- 
- 
- 
- -
	-

### Primitive Data types

- Data types
	- Values
	- Operations
- int
	- Integers between  $-2147483648$  and  $2147483647$  ( $-2^{31}$  to  $2^{31}-1$ )
- double
	- Floating point numbers +/- 4.94065645841246544e-324 to 1.79769313486231570e+308
- char
	- Single characters
	- Character codes

- Constants
	- $\bullet$  int
		- $10,312$
	- · double
		- $-473.458, 10.0$
		- $-4.73458E2$
	- $\bullet$  char

$$
\bullet \quad 'a', \ ^{!}A', \ ^{!*!}, \ ^{!}\backslash n'
$$

### **Primitive Data Types**

- 
- 
- 
- 
- 
- 
- 
- - -
		-
- -
- 
- 
- 
- 
- 
- 
- 
- 
- -
	-
- -
	-
- -
	-
	-
	- -
		-

- int and double operation (these are only some of the operations)
	- Unary minus -
	- Multiplication \*
	- Division
	- Remainder % (int only)
	- Addition +
	- Subtraction

# Primitive Data Types

## Primitive Data Types

- int and double
	- Precedence and associativity (order of operations)
		- - (unary minus) (right associative)
		- \*, /, % (left associative)
		- +, (left associative)
	- Parentheses

# Classes and Objects

- Class
	- A container for code
	- A template that defines the data and operations for all objects of a particular type
- An object is an instance of class
- String
	- A finite sequence of characters
- Scanner
	- An simple text processor that can parse primitive data types and strings
	- Initially we will use it to get user input from standard in

### Scanner

- Creating a Scanner
	- Scanner input = new Scanner([system.in](http://system.in))
- Scanner methods
	- nextInt
	- nextDouble
	- nextlLine
	- next

# String

- Constant
	- $\bullet$  ""
	- "abc", "aBc", "x"
	- String constants are different then char constants
- Creating a string object
	- String  $s = new String("a1");$
	- String  $x = "214";$
- Operations
	- + (concatenation)
	- charAt
	- compareTo
	- length